プログラミング教育

#### 九州産業大学 情報科学部 情報科学科 教授 米元 聡

■利用するサポートページの確認

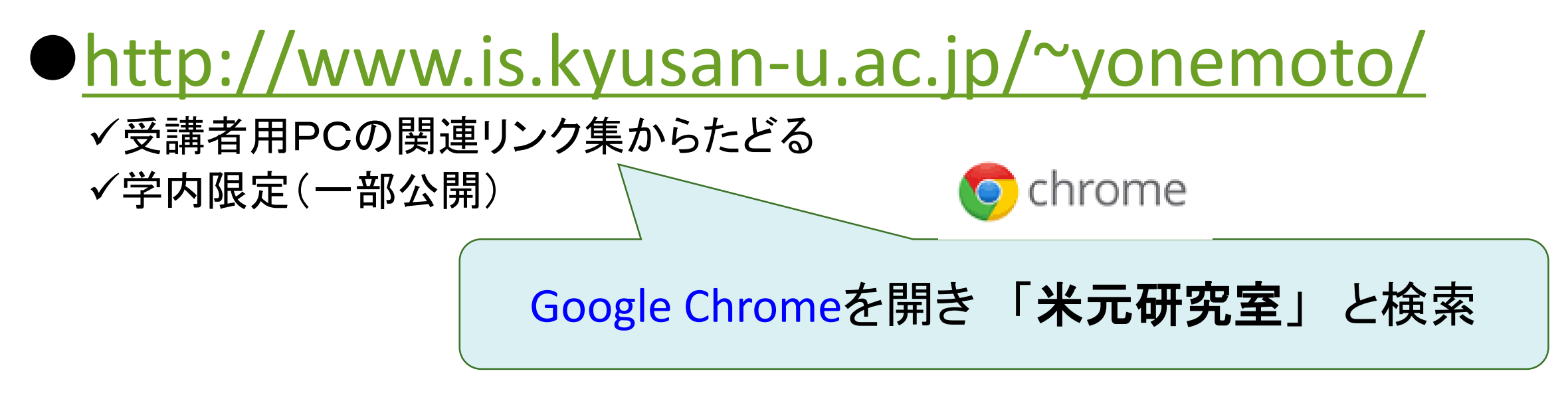

●演習時間を節約するために命令文をコピー&ペーストするために利用 ●この資料(スライド)以外の補足事項を公開

# ■Javaによる2Dグラフィックスプログラミング

- ●プログラミングを専門に学ぶ学生向け
	- グラフィックスの理解が目的ではない
	- プログラミングスキル(設計および実装)の向上が目的
	- ※プログラミングの自由課題を扱える科目は他にない
- ●最後に発表会(プレゼン)を実施 自由課題について口頭発表(2,3分程度)
- Javaはグラフィックスプログラミングには向いていないため 初心者でも扱えるように開発キット、テクニック集(サンプルコード)を準備

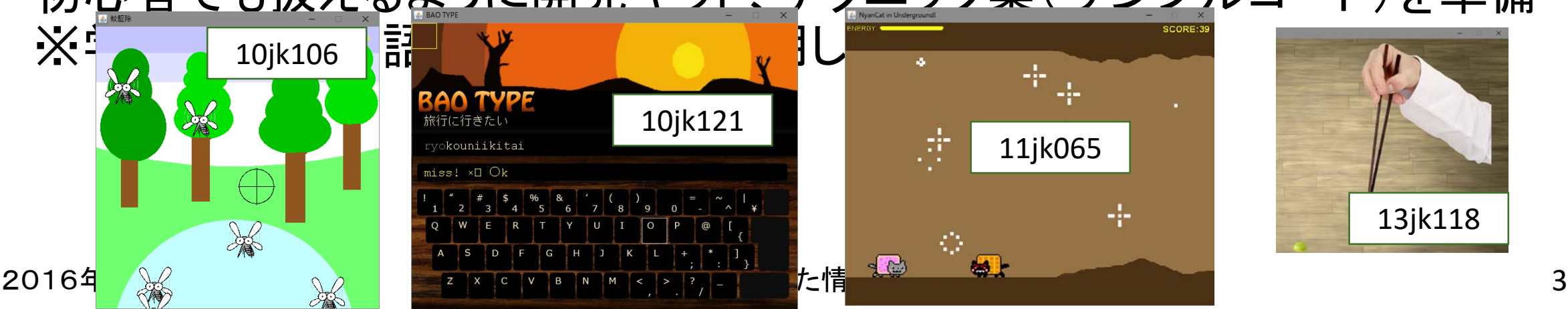

自由課題は学生にとって困難な課題に相当!

本学の情報科学部の演習(3年前期)・選択科目

### ■学生作品の紹介(Processingの利用)

#### 対象学生:

情報科学部1年生 10名程度 プログラミング科目履修前の未経験者 ※ほぼ未経験者なので高校2・3年生と同じレベル 前期・後期の年2回×5年ほど継続実施

#### ●取り組み時間:

90分×3コマでメニューに取り組んだ後、 90分×3コマで自由課題完成 (90分×2コマでレポート作成)

#### ●指導体制:

教員1名+補助のLA(アシスタント学生3,4年)1名 基本的に実現したいこと(完成イメージ)は学生決めてもらう。

#### [[デモ](http://www.is.kyusan-u.ac.jp/%7Eyonemoto/it-lec/webtest/js1.htm)]

### ■Processing入門(アニメーションプログラミング)

#### メニュー

- ウインドウ生成
- ●描画命令の利用①2
- ●マウス・キーボードの利用
- ●変数(メモリ)の利用
- ●条件文の利用
- ●モード管理(変数+条件文)

#### ●例題プログラムの実装・改良

✔国旗の描画 [*複数の図形の配置*] √ボールの跳ね返り [座標と方向の定義・動き] √簡単な物理シミュレーション [放物運動]

✔数式(グラフ)の描画 [浮動小数点の扱い]

#### ポイント

- 白紙のプログラムから1行ずつ入力
- 数値(座標)を自由に変える
- 複数の図形を描かせる
- キャンバスに描く順序を意識させる 先に描いた方が裏側にくる
- 変数(メモリ) 記憶できる数値、好きに名前をつける

#### • 条件文

✔ ある条件が成り立つ時のみ命令を実行

✔ 分岐(A成立ならBそうでなければCを実行)は教えない

• 無限ループ(描画の繰り返し)を使って動きを実現

今回は時間がないので1つの図形のみ

# ■Processing入門1:ウインドウ生成

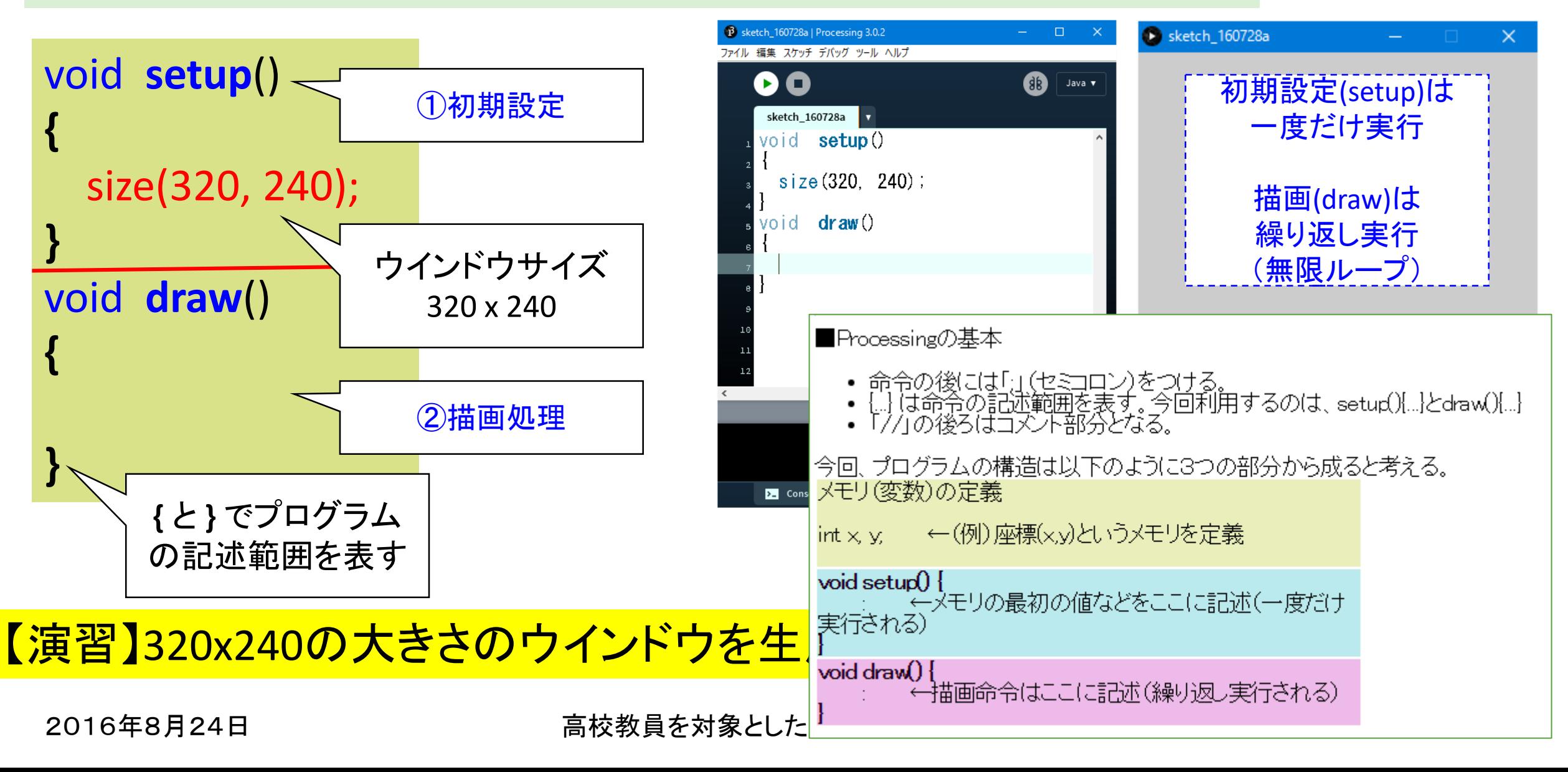

# ■Processing入門2: 描画命令の利用①

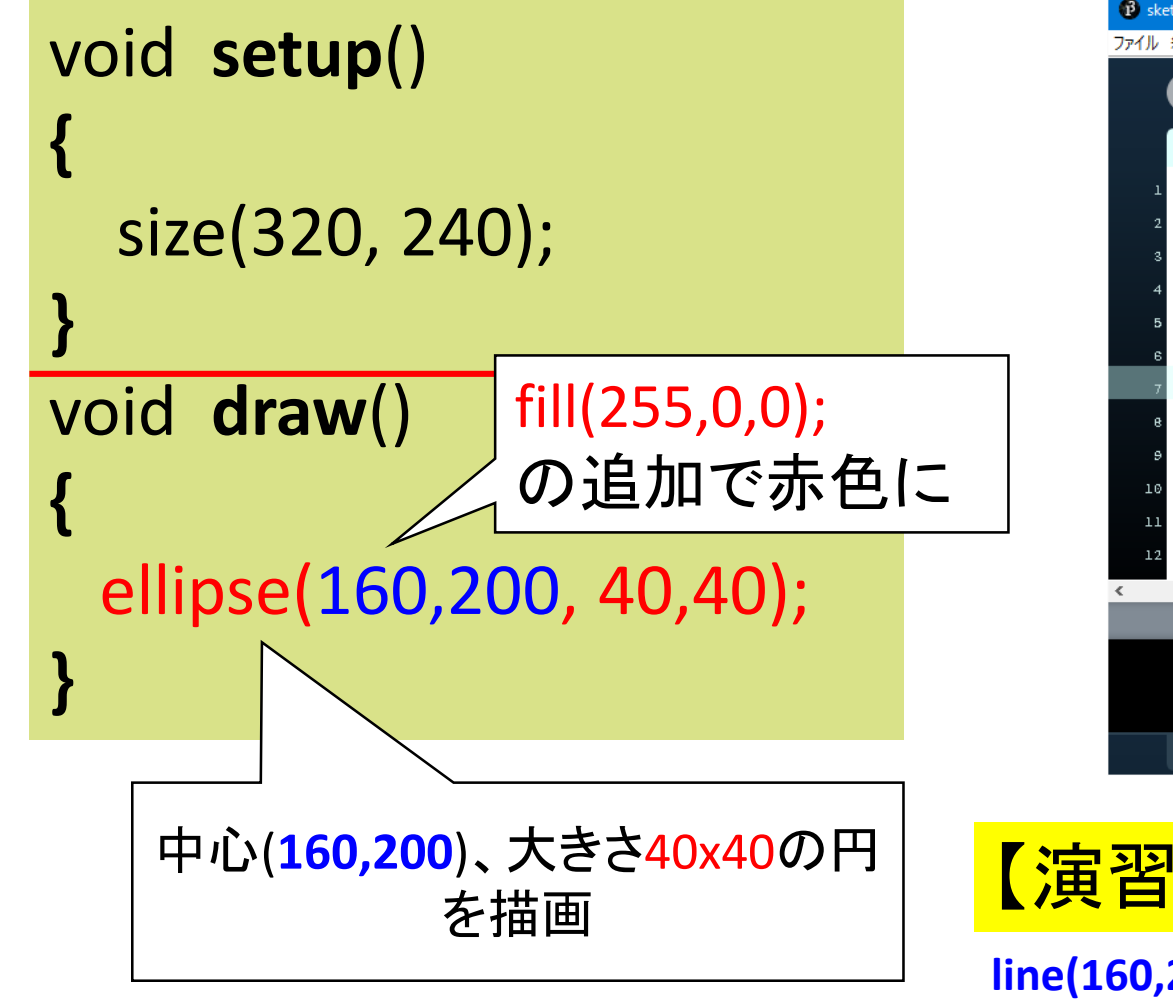

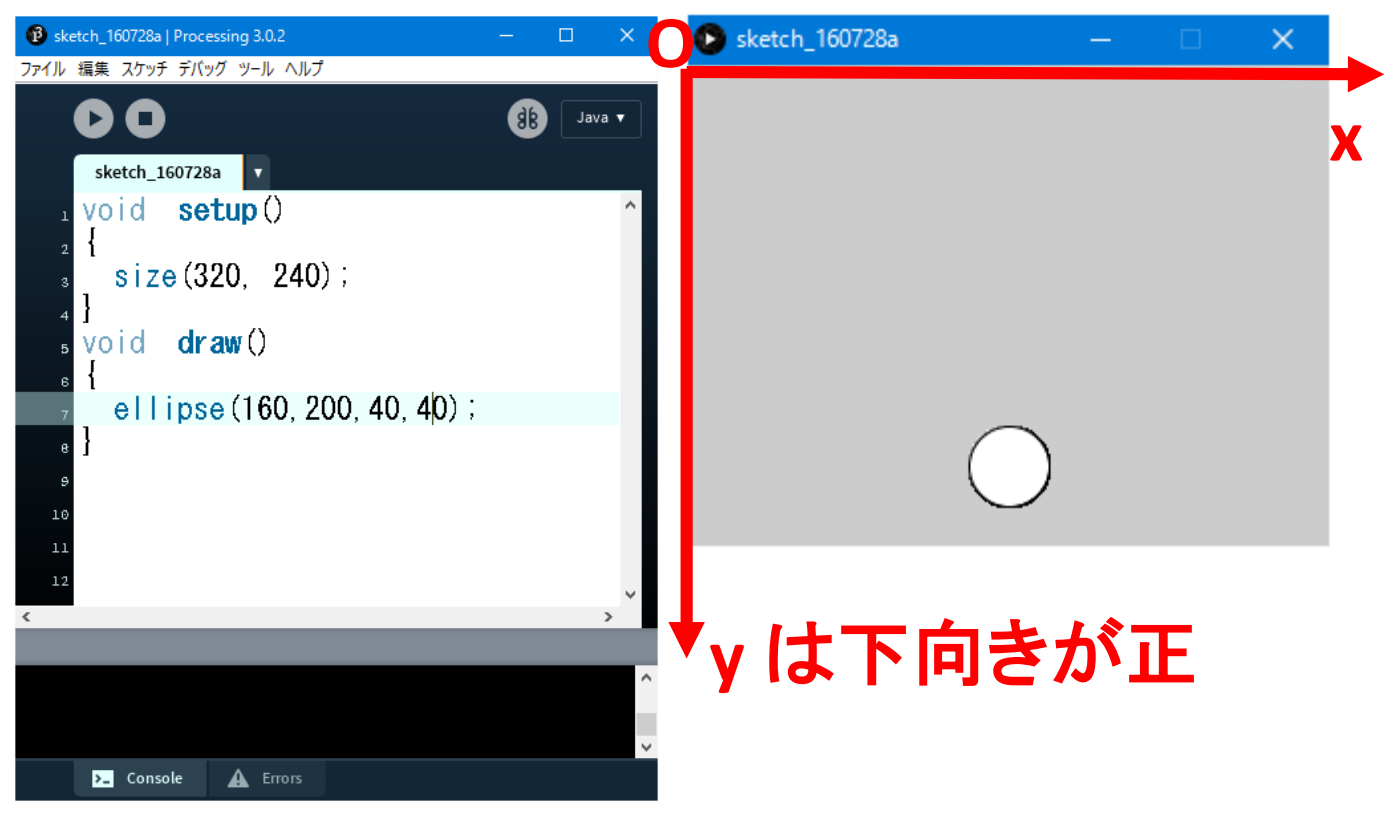

#### <sup>J)、 人ささ40x40の円 | 【演習】円(、線、矩形、塗りつぶし円)を描く。</sup>

**line(160,200, 200,100); rect(160,200, 80, 40); fill(255,0,0); ←**塗るときは直前に色を指定( **(255,0,0)**は赤 )

2016年8月24日 - アンチンのコントランの高校教員を対象とした情報教育講習会

# ■Processing入門3: マウス・キーボードの利用

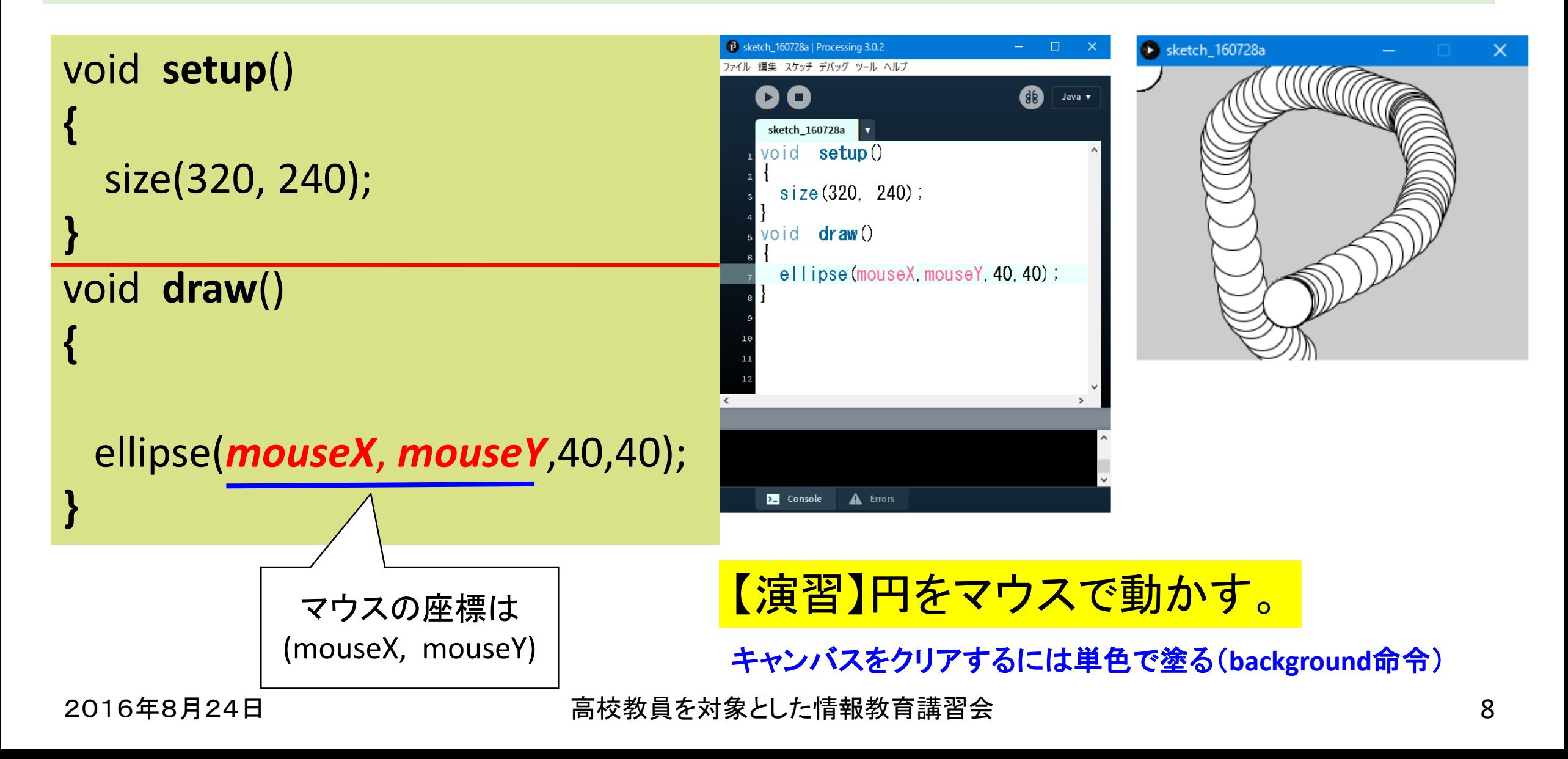

### ■Processing入門4: 変数(メモリ)の利用

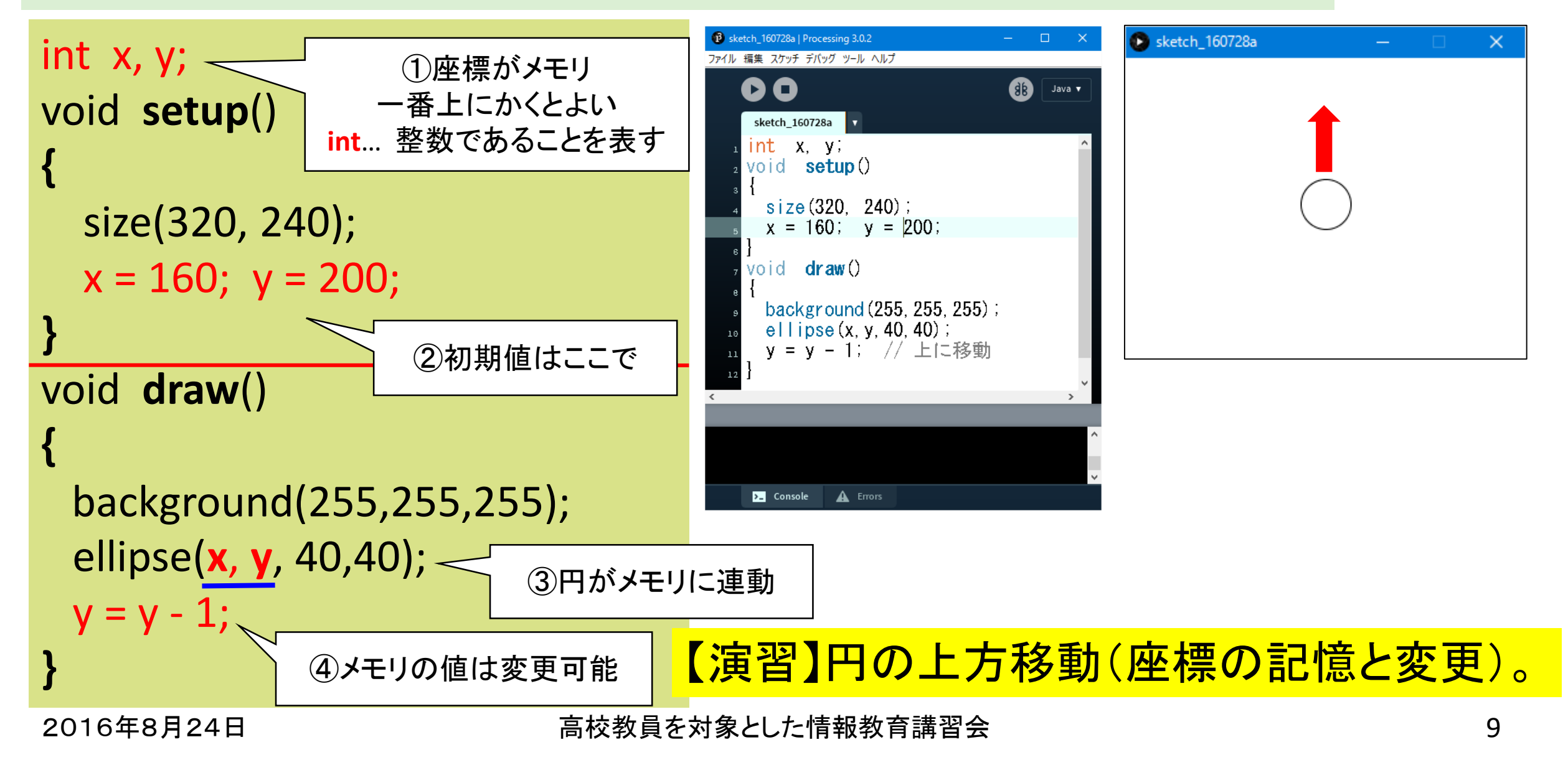

# ■Processing入門5: 描画命令の利用②

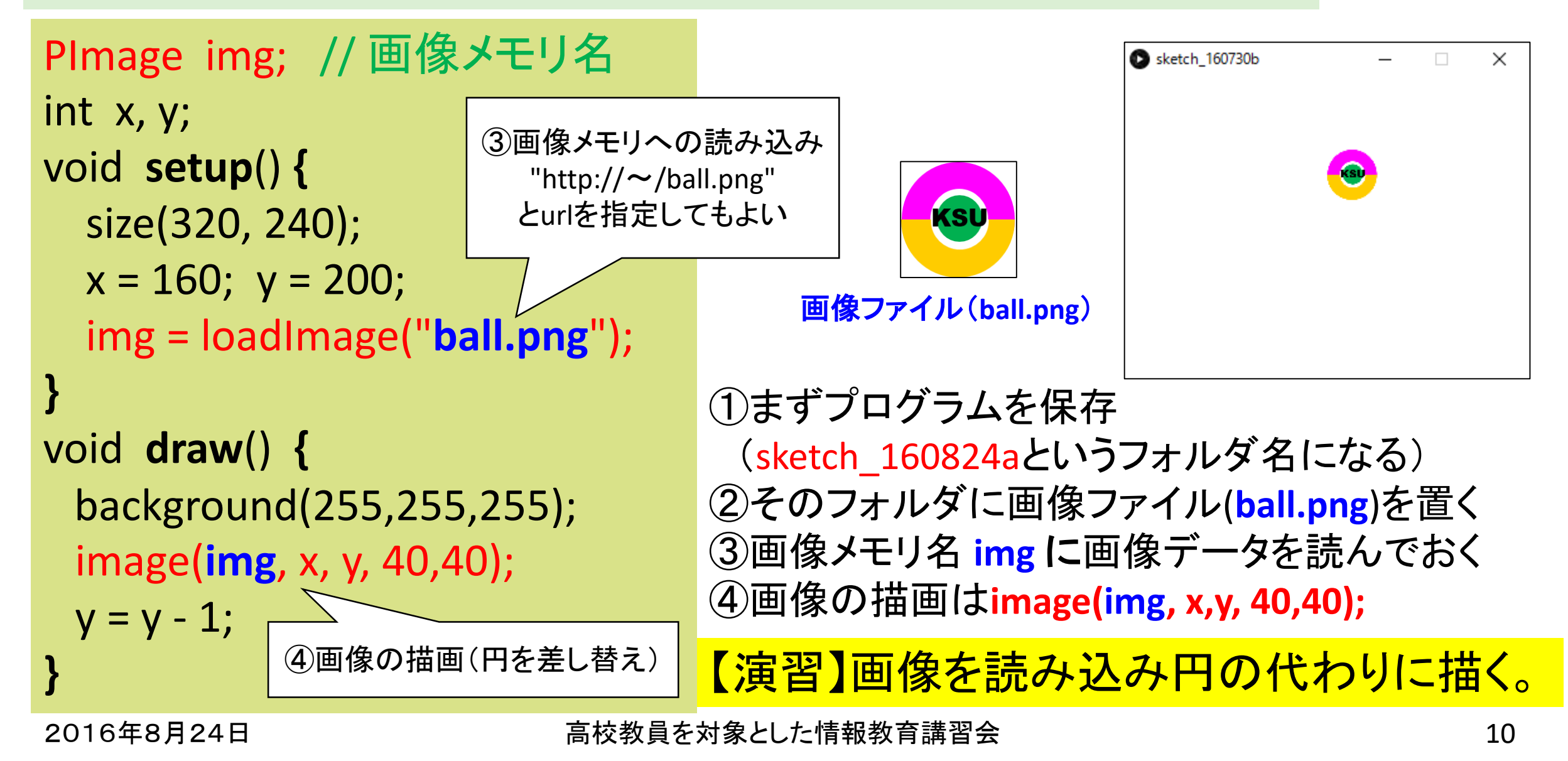

# ■Processing入門6: 条件文の利用

int x, y; void **setup**() **{** size(320, 240);  $x = 160$ ;  $y = 200$ ; **}** void **draw**() **{** background(255,255,255); image(**img**, x, y, 40,40);  $y = y - 1$ ; if (y < -100) **{** y = 200; **}** yが-100未満ならば200に戻す

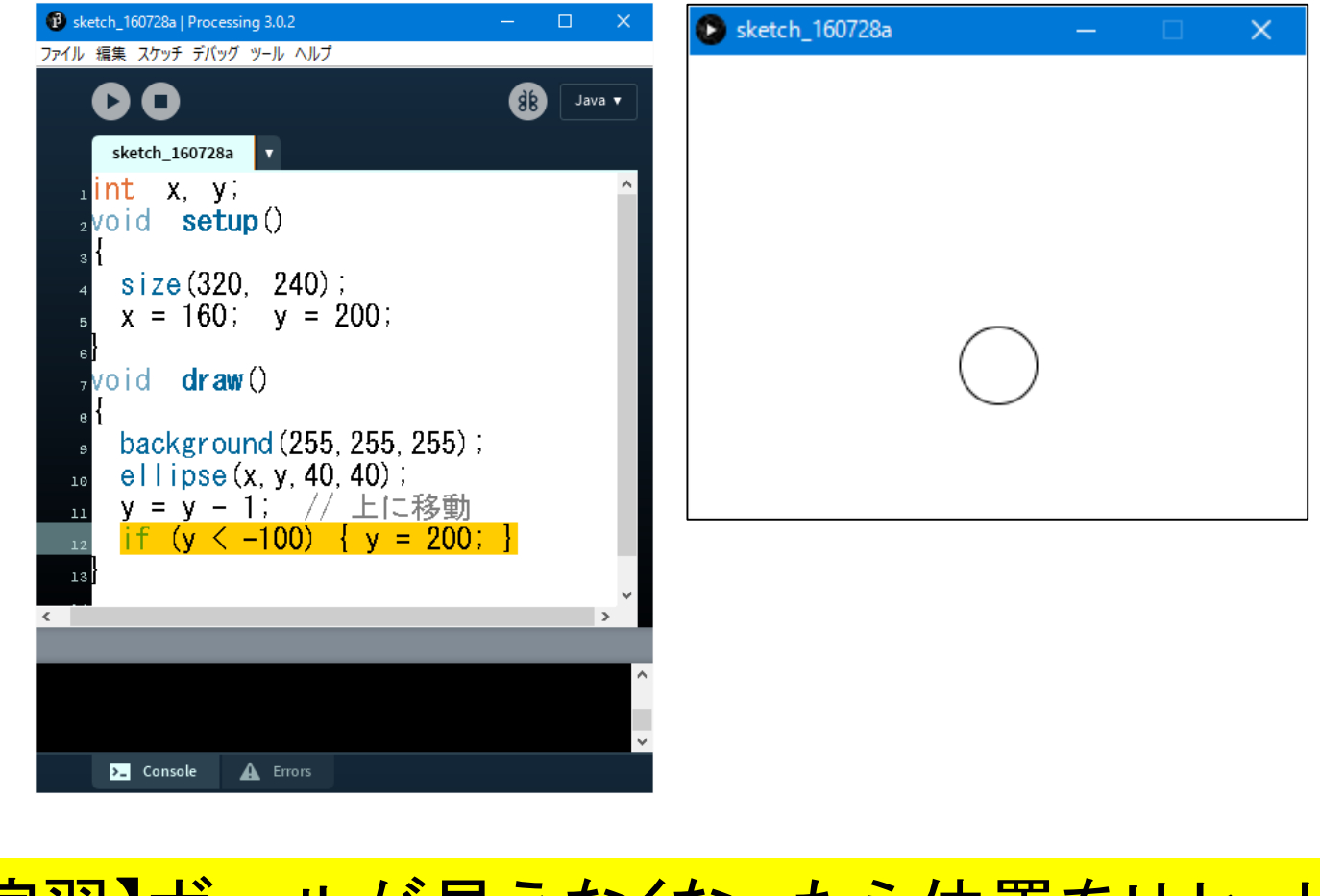

**}** 【演習】ボールが見えなくなったら位置をリセット

2016年8月24日 高校教員を対象とした情報教育講習会 11

# ■Processing入門7:ブラウザで実行するには

- HTML形式のファイルにそのままテキストとして記述することで実行可能 (JavaScriptとして実行)
- 画像ファイルも利用可能(画像名の指定、画像ファイルの設置が必要)
- スマホ(iPhoneやAndroid)のブラウザでも動作可能

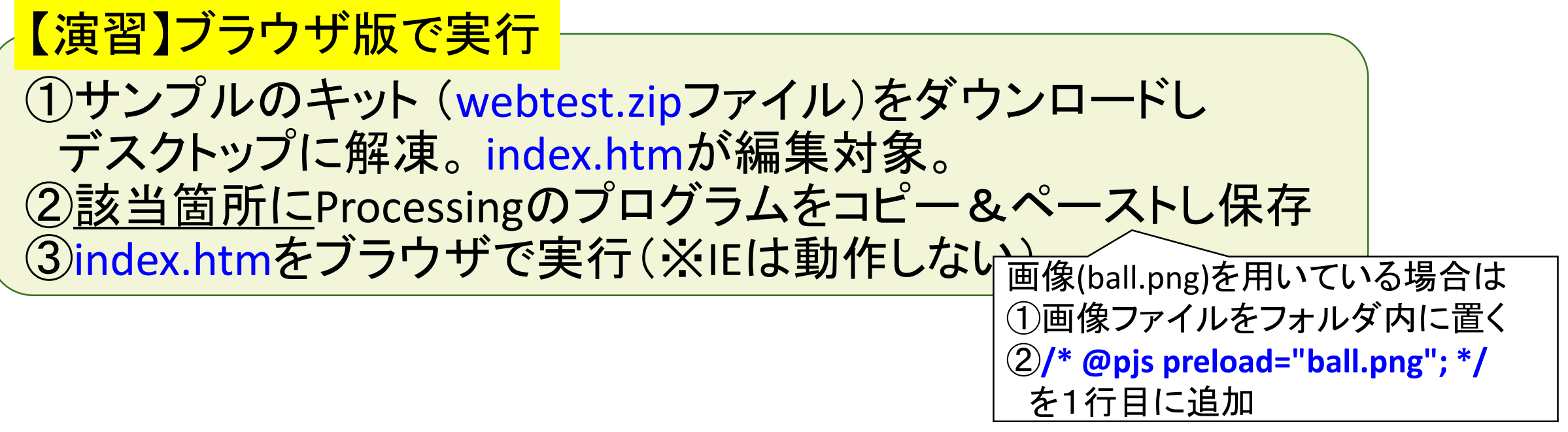

### ■Processing入門8: モード管理

```
int s; // 状態s (1:オン 0:オフ)
int x, y;
void setup() {
 size(320, 240);
 x = 160; y = 200; s=0;
}
void draw() {
 background(255,255,255);
 image(img, x, y, 40,40);
 if (s==1) { y = y - 1; } // 上に移動
 if (y < -100) { y = 200; s=0; }
 // 円内でクリック?
 if ( abs(x-mouseX)<20 && abs(y-mouseY)<20 
   && s==0 && mousePressed) { s=1; }
```
**}**

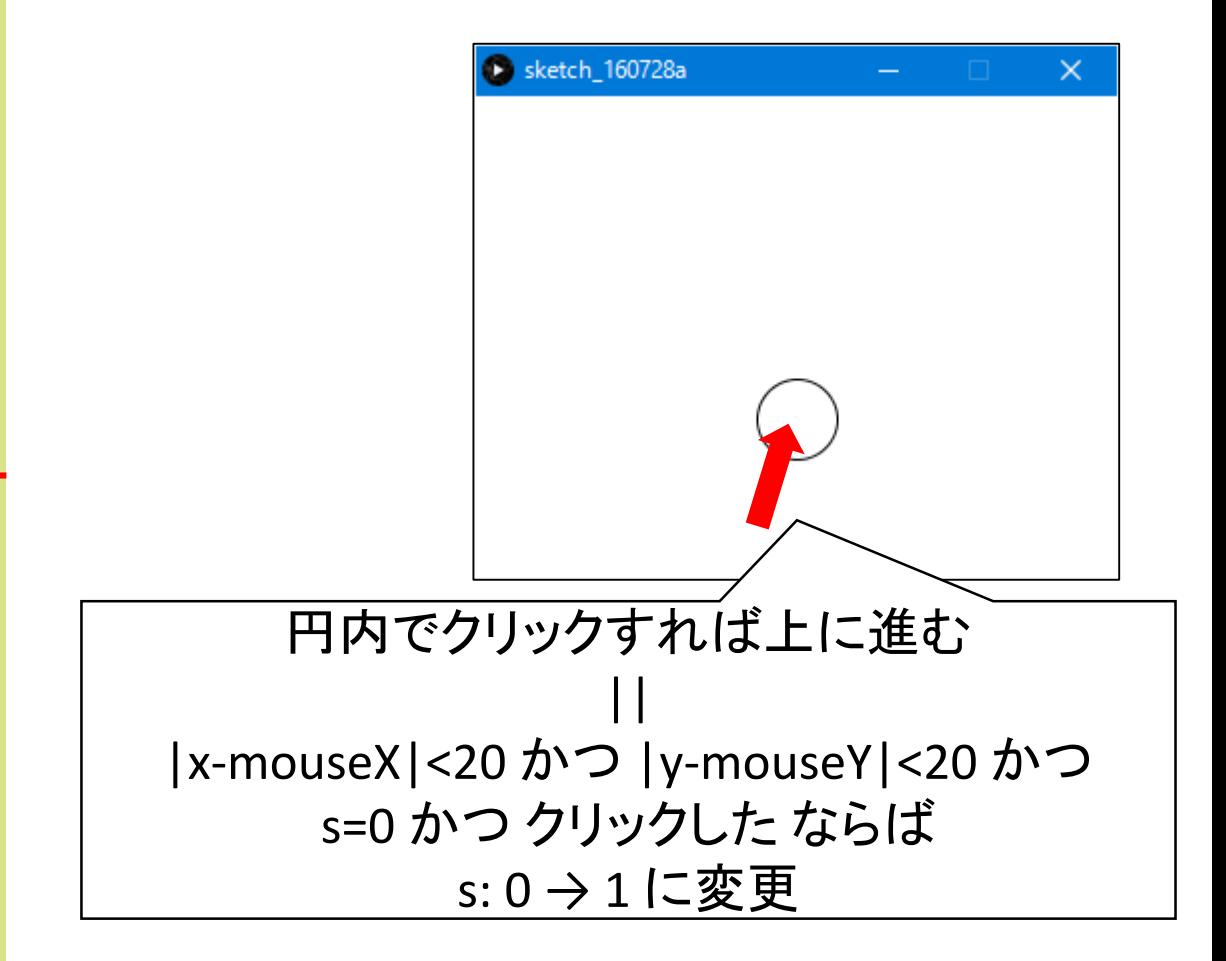

### 【演習】円内でクリックしたら上に移動

■まとめ

#### ●プログラミング教育について

今後、情報の専門家以外にもプログラミング教育が必要な時代に

情報を教えることができる教師の不足

→情報教育ではできるだけ簡易な言語を利用することで補えないか?

たとえば、Processing

→高校~大学1年生までのカリキュラムを共通化(共通の教材)すれば対処できる?

●導入教育向きのプログラミング言語(Processing)について紹介 インストールなどの導入が簡単、おまじないが少ない グラフィックスのプログラムは理解しやすいし興味も持たれやすい◎ 少し高度なことをしようとすると、プログラミングの構文の理解が必須△ 配列、繰り返し、処理の関数化、クラス・オブジェクトの概念等